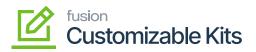

## Creating Discount Codes

To create the discount code, follow the steps:

1. Click on the [+] sign to create a new code. A new row will be created. You need to fill in the details in the row.

| Field                                                                                          |                                                  |                                                                                                    | Field Type                                                    | Des                                                                               | Description                                                                                                    |                                                              |                                        |                               |                    |             |       |  |
|------------------------------------------------------------------------------------------------|--------------------------------------------------|----------------------------------------------------------------------------------------------------|---------------------------------------------------------------|-----------------------------------------------------------------------------------|----------------------------------------------------------------------------------------------------|--------------------------------------------------------------|----------------------------------------|-------------------------------|--------------------|-------------|-------|--|
| isco                                                                                           | ount Code                                        |                                                                                                    | Mandatory Text field                                          |                                                                                   | You                                                                                                    | You need to define the discount code.                        |                                        |                               |                    |             |       |  |
| esci                                                                                           | ription                                          |                                                                                                    | Text Field                                                    |                                                                                   |                                                                                                    | Define a description against the code that you have created. |                                        |                               |                    |             |       |  |
| isco                                                                                           | ount Type                                        |                                                                                                    | Drop-down                                                     | the<br>- 1<br>- 1<br>Fro                                                          | The application will give you 3 options in<br>the drop-down.<br>- Line<br>- Group<br>- Document<br>From the drop-down select the Line<br>option. |                                                              |                                        |                               |                    |             |       |  |
| ٩                                                                                              | Search                                           | ৎ গু                                                                                                    |                                                               |                                                                                   |                                                                                                    | Revision T<br>Products Wt                                    | iwo Products 🗸                         | 10/9/2023<br>12:18 AM         | <b>~</b> ⑦         | 💄 admin     | admin |  |
| ☆                                                                                              | Discount Codes                                   |                                                                                                    |                                                               |                                                                                   |                                                                                                    |                                                              |                                        |                               | CU                 | STOMIZATION | TOOLS |  |
|                                                                                                | 0 🗄 v                                            | $+ \times H \blacksquare$                                                                                                    |                                                               |                                                                                   |                                                                                                    |                                                              |                                        |                               |                    |             |       |  |
| ts Views                                                                                       | Discount Code                                    | Description                                                                                                    | Discount Type                                                 | * Applicable To                                                                   | Apply to<br>Deferred<br>Revenue                                                                                                    | Manual                                                       | Exclude from<br>Discountable<br>Amount | Skip<br>Document<br>Discounts | Auto-<br>Numbering | Last Numbe  | r     |  |
| Aaterial<br>sciencents                                                                         | DOC00C000                                        | Document discount by customer                                                                                                    | Document                                                      | Customer                                                                          |                                                                                                    |                                                              |                                        |                               |                    |             |       |  |
| lanning                                                                                        | DOC00CP00                                        | Document discount by customer price class                                                                                                    | Document                                                      | Customer Price Class                                                              |                                                                                                    | Y                                                            |                                        |                               |                    |             |       |  |
| The and spenses                                                                                | FREA00000                                        | Free - line discount unconditional                                                                                                    | Group                                                         | Unconditional                                                                     |                                                                                                    | Y                                                            |                                        |                               |                    |             |       |  |
| ime and spenses                                                                                | FRE100000                                        | Free - line discount by item                                                                                                    | Group                                                         | Item                                                                              |                                                                                                    | 1                                                            |                                        |                               |                    |             |       |  |
|                                                                                                | GRP100000                                        | Group discount by item                                                                                                    | Group                                                         | Item                                                                              |                                                                                                    |                                                              |                                        |                               |                    |             |       |  |
|                                                                                                | GRP10C000                                        |                                                                                                    | Group                                                         |                                                                                   |                                                                                                    |                                                              |                                        |                               |                    |             |       |  |
|                                                                                                |                                                  | Group discount by customer and item                                                                                                    | Group                                                         | Customer and Item                                                                 |                                                                                                    | 1                                                            |                                        |                               |                    |             |       |  |
| Finance                                                                                        | LIN00C000                                        | Group discount by customer and item<br>Line discount by customer                                                                                                    | Line                                                          | Customer and Item<br>Customer                                                     |                                                                                                    | 2                                                            |                                        |                               |                    |             |       |  |
| Finance                                                                                        | LIN00CP00                                        | Line discount by customer<br>Line discount by customer price class                                                                                                    | Line                                                          | Customer<br>Customer Price Class                                                  |                                                                                                    |                                                              |                                        |                               |                    |             |       |  |
| S<br>Danking                                                                                   | LIN00CP00                                        | Line discount by customer<br>Line discount by customer price class<br>Line discount by item                                                                            | Line<br>Line<br>Line                                          | Customer<br>Customer Price Class<br>Item                                          |                                                                                                    |                                                              |                                        |                               |                    |             |       |  |
| \$<br>Sanking                                                                                  | LIN00CP00<br>LINI00000<br>LINI0C000              | Line discount by customer<br>Line discount by customer price class<br>Line discount by item<br>Line discount by item and customer                                      | Line<br>Line<br>Line<br>Line                                  | Customer<br>Customer Price Class<br>Item<br>Customer and Item                     |                                                                                                    |                                                              |                                        |                               |                    |             |       |  |
| \$<br>Sanking                                                                                  | LIN00CE00<br>LINI00000<br>LINI0C000<br>LINIP0000 | Line discount by customer<br>Line discount by customer price class<br>Line discount by item<br>Line discount by item and customer<br>Line discount by item price class | Line<br>Line<br>Line<br>Line<br>Line                          | Customer<br>Customer Price Class<br>Item<br>Customer and Item<br>Item Price Class |                                                                                                    |                                                              |                                        |                               |                    |             |       |  |
| S<br>Banking<br>(ayables                                                                       | LIN00CP00<br>LINI00000<br>LINI0C000              | Line discount by customer<br>Line discount by customer price class<br>Line discount by item<br>Line discount by item and customer                                      | Line<br>Line<br>Line<br>Line<br>Line<br>Line                  | Customer<br>Customer Price Class<br>Item<br>Customer and Item                     |                                                                                                    | 2<br>2<br>2<br>2<br>2<br>2                                   |                                        |                               |                    |             |       |  |
| Sanking<br>Danking<br>(a) ables<br>(a) ables                                                   | LIN00CE00<br>LINI00000<br>LINI0C000<br>LINIP0000 | Line discount by customer<br>Line discount by customer price class<br>Line discount by item<br>Line discount by item and customer<br>Line discount by item price class | Line<br>Line<br>Line<br>Line<br>Line<br>Line<br>Line<br>Croop | Customer<br>Customer Price Class<br>Item<br>Customer and Item<br>Item Price Class |                                                                                                    |                                                              |                                        |                               |                    |             |       |  |
| Sanking<br>Danking<br>(a) ables<br>(a) ables                                                   | LIN00CE00<br>LINI00000<br>LINI0C000<br>LINIP0000 | Line discount by customer<br>Line discount by customer price class<br>Line discount by item<br>Line discount by item and customer<br>Line discount by item price class | Line<br>Line<br>Line<br>Line<br>Line<br>Line<br>Line<br>Line  | Customer<br>Customer Price Class<br>Item<br>Customer and Item<br>Item Price Class |                                                                                                    | 2<br>2<br>2<br>2<br>2<br>2                                   |                                        |                               |                    |             |       |  |
| Sanking<br>Danking<br>(a)<br>(a)<br>(b)<br>(c)<br>(c)<br>(c)<br>(c)<br>(c)<br>(c)<br>(c)<br>(c | LIN00CE00<br>LINI00000<br>LINI0C000<br>LINIP0000 | Line discount by customer<br>Line discount by customer price class<br>Line discount by item<br>Line discount by item and customer<br>Line discount by item price class | Line<br>Line<br>Line<br>Line<br>Line<br>Line<br>Line<br>Croop | Customer<br>Customer Price Class<br>Item<br>Customer and Item<br>Item Price Class |                                                                                                    | 2<br>2<br>2<br>2<br>2<br>2                                   |                                        |                               |                    |             |       |  |
| annelAdv                                                                                       | LIN00CE00<br>LINI00000<br>LINI0C000<br>LINIP0000 | Line discount by customer<br>Line discount by customer price class<br>Line discount by item<br>Line discount by item and customer<br>Line discount by item price class | Line<br>Line<br>Line<br>Line<br>Line<br>Line<br>Line<br>Croop | Customer<br>Customer Price Class<br>Item<br>Customer and Item<br>Item Price Class |                                                                                                    | 2<br>2<br>2<br>2<br>2<br>2                                   |                                        |                               |                    | Ις ζ        | >     |  |

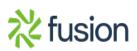

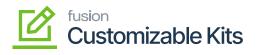

×

| Field<br>Applicable To              |               |                                                        | Field Type<br>Mandatory Drop-down |                                                         | DescriptionThis is a mandatory field, and you must<br>choose the value from the drop-down. The<br>discount will be applicable based on the<br>selection from the drop-down. The<br>following options will be available in the<br>drop-down Customer<br>- Customer and Branch<br> |                          |                        |                       |           |                 |
|-------------------------------------|---------------|--------------------------------------------------------|-----------------------------------|---------------------------------------------------------|----------------------------------------------------------------------------------------------------|--------------------------|------------------------|-----------------------|-----------|-----------------|
| Se                                  | arch          | <mark>&lt;</mark> හ                                    |                                   |                                                         |                                                                                                    | Revision T<br>Products W | wo Products            | 10/9/2023<br>1:01 AM  | · v 0     | 🔔 admin admin   |
|                                     | scount Codes  |                                                        |                                   |                                                         |                                                                                                    | Products wit             | loiesale               | 1.01740               |           | STOMIZATION TOO |
| Facilities                          | <u>م</u>      | + × H X                                                |                                   |                                                         |                                                                                                    |                          |                        |                       |           |                 |
| Data Views                          | Discount Code | Description                                            | Discount Type                     | * Applicable To                                         | Apply to                                                                                                    | Manual                   | Exclude from           | Skip                  | Auto-     | Last Number     |
| <u>ل</u>                            |               |                                                        |                                   |                                                         | Deferred<br>Revenue                                                                                                    |                          | Discountable<br>Amount | Document<br>Discounts | Numbering |                 |
| Material<br>Requirements            | 0000000       | Document discount by customer                          | Document                          | Customer                                                | × 🗆                                                                                                    |                          |                        |                       |           |                 |
|                                     | OC00CP00      | Document discount by customer price class              | Document                          | Customer<br>Customer and Branch                         |                                                                                                    |                          |                        |                       |           |                 |
| 0                                   | REA00000      | Free - line discount unconditional                     | Group                             | Customer Price Class<br>Customer Price Class and Branch |                                                                                                    | 2                        |                        |                       |           |                 |
|                                     | RE100000      | Free - line discount by item<br>Group discount by item | Group                             | Unconditional                                           |                                                                                                    |                          |                        |                       |           |                 |
|                                     | RPI0C000      | Group discount by rem                                  | Group                             | Customer and Item                                       |                                                                                                    |                          |                        |                       |           |                 |
| Finance                             | N00C000       | Line discount by customer                              | Line                              | Customer                                                |                                                                                                    |                          |                        |                       |           |                 |
|                                     | N00CP00       | Line discount by customer price class                  | Line                              | Customer Price Class                                    |                                                                                                    |                          |                        |                       |           |                 |
| Exclusion                           | NI00000       | Line discount by item                                  | Line                              | Item                                                    |                                                                                                    | V                        |                        |                       |           |                 |
| Θ 4                                 | NI0C000       | Line discount by item and customer                     | Line                              | Customer and Item                                       |                                                                                                    | V                        |                        |                       |           |                 |
| Payables                            | NIP0000       | Line discount by item price class                      | Line                              | Item Price Class                                        |                                                                                                    | Y                        |                        |                       |           |                 |
| () E                                | R0100000      | Promotion - line discount by item                      | Line                              | Item                                                    |                                                                                                    | 7                        |                        |                       |           |                 |
| Contractions                        | availabl      | e under [Applicable 7                                  | Fo] column                        |                                                         |                                                                                                    | _                        |                        | _                     | ł         | < < > >         |
| Apply to Deferred Revenue           |               |                                                        | Check Box                         |                                                         | If you want to apply the discount to deferred revenue, check the box.                                                                                                    |                          |                        |                       |           |                 |
| Manual                              |               |                                                        | Check Box                         |                                                         | If you want to apply for the discount,<br>manually check the box.                                                                                                    |                          |                        |                       |           |                 |
| Exclude from Discountable<br>Amount |               |                                                        | Check box                         |                                                         | To exclude from the discountable amoun check the box.                                                                                                    |                          |                        |                       |           |                 |
| Skip Document Discount              |               |                                                        | Check box                         |                                                         | To skip the document discount, check the box.                                                                                                    |                          |                        |                       |           |                 |

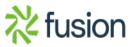

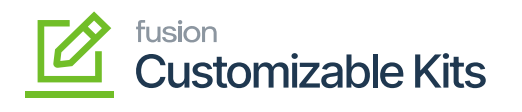

|   | Field           | Field Type | Description                                    |  |  |  |  |
|---|-----------------|------------|------------------------------------------------|--|--|--|--|
| × | Auto- Numbering | Check box  | To enable the Auto-Numbering to check the box. |  |  |  |  |
|   | Last Number     | Text Box   | To enter the last number, use the textbox.     |  |  |  |  |

After configuring the new discount code, you must [Save] the record.

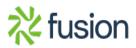